S histórias de Tintin estão hoje' confinadas àqueles que as viram e leram uando garotos e aos que ouviram falar delas e querem ver corno são. "Como são» e não como foram. É que Tintin, meio século atrás, era um rapaz louro, muito aríanô; de botas altas como convinha a um membro da Juventude Hitleriana - só quando as botas como as deles começaram a pisar a Europa é que Hergé decídíu «dar-lhe uma volta» e torná-lo um jovem esperto, de língua afiada, mas simpático.

Naturalmente, depois de tantas outras vedetas da 'banda de-: senhada, era de esperar que Tintin também parecesse nos jogos de computador, e a InforQames tomou a iniciativa, produzindo uma das suas primeiras aventuras, do tempo da cruz gamada - «Tintin na Lua». A primeira parte é simples: Tintin voa numa pequena nave, no espaço, e tem de enfrentar uma chuva<br>de meteoritos — é uma questão

> RESIAUKANIES ANUNCIE **NESTA SECÇÃO** PUBLICITÁRIA DE «A CAPITAL» CONTACTE·NOS PELOS ~ 346 08 27 e 347 65 34

 $mais$  importante  $-$  quer os PC, quer os Atari, quer os Amiga, podem trabalhar com sistemas operativos especiais, e no que diz respeito aos jogos é o que quase sempre acontece. Quando alguém conseguisse conhecer com profundidade bastante um sistema desses, já o jogo correspondente teria barbas brancas!

**REGRES** -TI T mo *modo.* Ãiém disso - e é <sup>o</sup>

.<br>.<br>. de agilidade, mas há também zões para isso. Antes do mais, Quanto à frequência, não pode que capturar uns globulozinhos acontece que cada qual tem a ser grande por uma simples ra-

# «Shareware» COMO A OMANDOS é algo que não falta ao MS-DOS — são tantos que mesmo o utilizador mais experimentado tem de vez

O Extended DOS está disponível. sob á designação de XD na disquete 734 da PC-SIG que, como habitualmente, nos foi cedida pela Computar. Contém uma dezena de comandos novos que passamos a descrever:

KILL permite apagar o conteúdo dos directórios e dos subdirectórios numa só operação, mas só o faz depois de ter apresentado o respectivo conteúdo.

LIST apresenta uma ficha no monitor ou imprime-a, inserindo automaticamente cabeçalhos e mudanças de página e formatando-a, isto é, definindo espaços, margens, número de colunas, número de linhas por página, etc:. . MOVE permite transferir fichas de uma unidade de disco ou

REN permite mudar não só o nome das fichas mas também o dos ficheiros.

SEARCH permite procurar cadeias de caracteres nas fichas e apresentar os trechos onde elas se inserem.

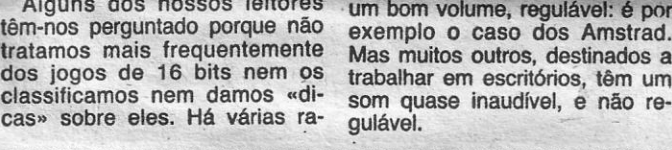

EPSON POWER CENTER

. . Alguns dos nossos leitores têm-nos perguntado porque não tratamos mais frequentemente dos jogos de 16 bits nem os classificamos nem dàmos «di-

Computadores

Impressoras

que capturar uns globulozinhos acontece que cada qual tem a ser grande por uma simples ra-<br>amarelos para conservar a ener- sua opinião, é por isso que mui- zão: temos muito trabalho com amarelos para conservar a ener- sua opinião, é por isso que mui- zão: temos muito trabalho com gia e outros vermelhos para mu- tas revistas entregam a classifi- todos os outros· aspectos dos dar de secção. Quando se tem cação a "painéis». A questão, computadores pessoais, como oito no bolso, dá-se a mudança. como se pode ver entre nós com se pode ver pelo número e varie-Entra-se na nave lunar. Liber- as críticas de cinema apresenta- dade dos assuntos que tratamos tam-se cativos, apagam-se fo- das desse modo, é que, com de- em cada semana e importa satam-se cativos, apagam-se fo- das desse modo, é que, com de- em cada semana e importa sa-<br>gos, desarmam-se bombas, etc., masiada frequência, enquanto · ber que por norma nada publicamasiada frequência, enquanto ber que por norma nada publica-<br>uns dão cinco estrelas a um fil- mos que não tenha sido ensaiaetc.. O som é belo, vírgula. uns dão cinco estrelas a um fil- mos que não tenha sido ensaia-<br>A parte final é a descida para me, outros dão-lhe uma bola do e analisado por nós. Os jogos a Lua, algo complicada. No todo, muit A parte final é a descida para me, outros dão-lhe uma bola a Lua, algo complicada. No todo, muito preta... Quem vai acreditar a Lua, algo complicada. No todo, muito preta... Quem vai acreditar ocupam muito tempo — e pen-<br>a coisa não é espantosa, mas em quê? De resto, um jogo pode samos que de qualquer modo a coisa não é espantosa, mas em quê? De resto, um jogo pode samos que de qualquer modo também não é das piores. Tal- ser muito lento num determinado dar indicações sobre eles, dar vez nem todos os possuidores modelo de com vez nem todos os possuidores modelo de computador e dema- «dicas», é. algo como pegar num siado rápido noutro. Pode ter be- romance policial e começar por los gráficos neste, mas não ler o fim! Sem dúvida que há nos Atari ST estejam tremental statuo rapido noutro. Pode ter be- formante political e começar por naturele. Mas os países - por naquele. A compatibilidade dos quem folheie livros em vez de os avós -- por naquele. A compat certo terão desejo de regressar PC significa apenas que eles po- ler, e há também quem «colec-<br>até ele. dem correr os mesmos progra- cione» videojogos sem realmendem correr os mesmos progra- cione» videojogos sem realmen-<br>mas, mas não que todos correm te os jogar. Não discutimos gosmas, mas não que todos correm<br>a todos da mesma maneira. **Classificar para quê?** a todos da mesma maneira. tos desses, mas não os Pense-se no que acontece com apoiamos. o som -- há PC em que ele tem<br>um bom volume, regulável: é por<br>exemplo o caso dos Amstrad.

 $SO_{\bullet}^{\text{com}}$ 

eperante.<br>Finalmente, quanto às «di-<br>cas», não é por acaso que elas raras vezes se encontram nos<br>condutores pessoais, excepto Mas muitos outros, destinados a condutores pessoais, excepto trabalhar em escritórios, têm um nos jogos de aventuras. A razão, trabalhar em escritórios, têm um nos jogos de aventuras. A razão, som quase inaudível, e não re- já a citámos: nem todos os compatíveis correm os jogos do mes-

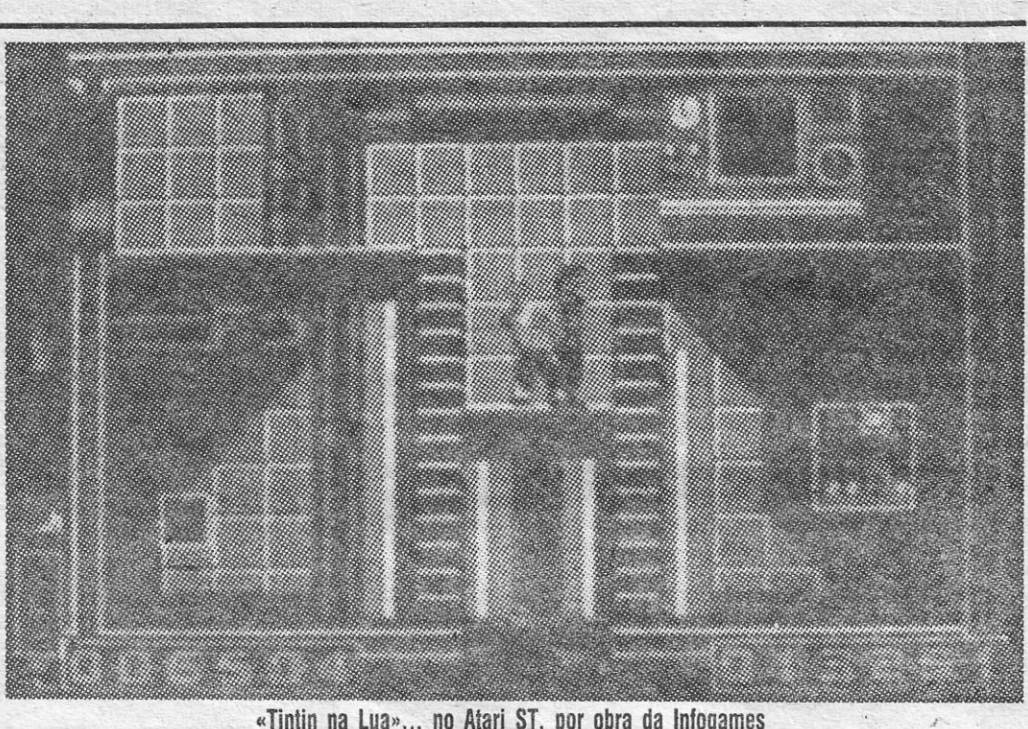

«Tintin na Lua»... no Atari ST, por obra da Infogames

/

COMANDOS é algo que não falta ao MS-DOS — são tantos<br>que mesmo o utilizador mais experimentado tem de vez<br>em quando de dar uma olhadela ao manual, e mesmo assim, pode não encontrar o que deseja, pois até mesmo' os da Microsoft omitem opções, aqui e ali... Mas mesmo assim há muitas ocasiões em que um comando suplementar ou um comando que substitua vários comandos.

Foi por isso que Jim Button, o homem que teve a ideia da «user supported software» e o criador da Buttonware, a mais conhecida empresa editora de programas de «shareware», publicou o Extended DOS, que adiciona ao MS-DOS vários comandos muito úteis, alguns com designações conhecidas mas efeitos diferentes dos habituais.

....

# **6 bits**

ATTR altera os atributos das fichas. Permite portanto torná-

As «SÓ de leitura» («reãd only»), ocultá-Ias («hidden»), etc.<br>
COPY copia fichas de uma disquete para outra, mas permite fazê-Io por grupos. Por exemplo, COPY\*.COM\*.EXE\*.BAT A: copiará para uma disquete colocada na unidade A: todas as fi-<br>chas dos tipos COM, EXE e BAT.

DEL apaga fichas como o comando original, mas por grupos, tal como no caso anterior.

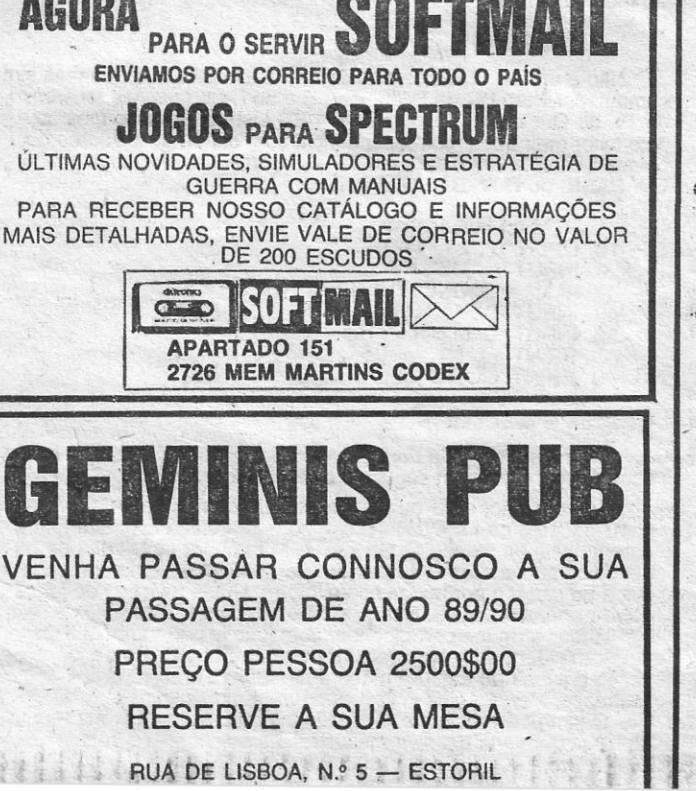

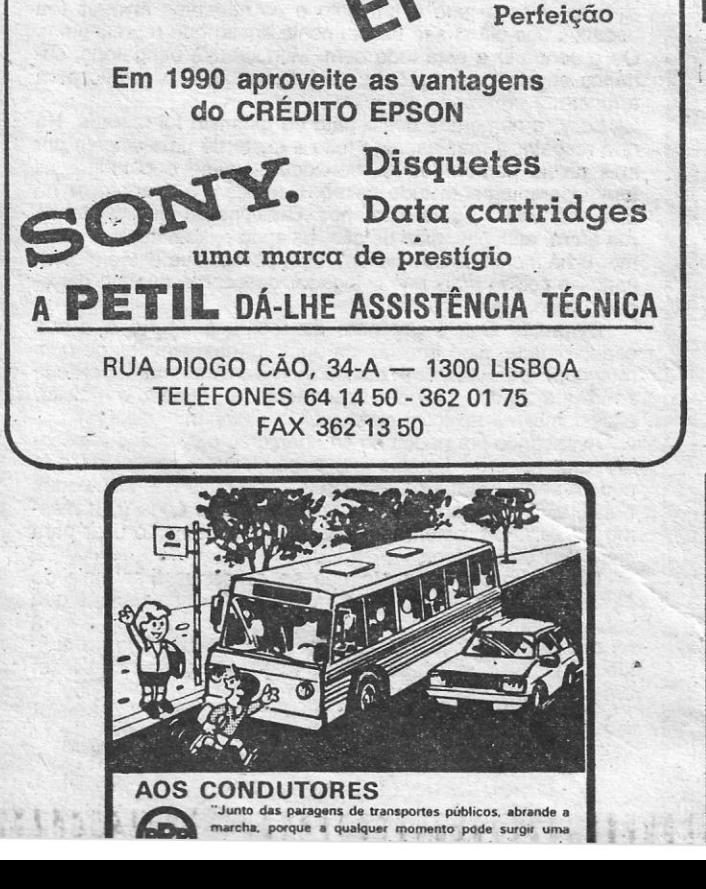

disquete para outra, ou de um directório para outro, reunindo as funções de COPY e DELETE.

TlME altera a hora e data das fichas.

'UP lê o conteúdo de, um directório, compara-o com o de outro (eventualmente noutro disco ou disquete) e substitui as fichas nele contidas pelas mais modernas, facilitando assim a actualização das disquetes de -backup». ' As opções para cada' comando são numerosas, tornando o

Extended DOS muito útil e dando ao MS-DOS uma flexibilidade surpreendente. O manual completo está contido na disquete do programa.

GUIA TV/«A CAPITAL» - XXI

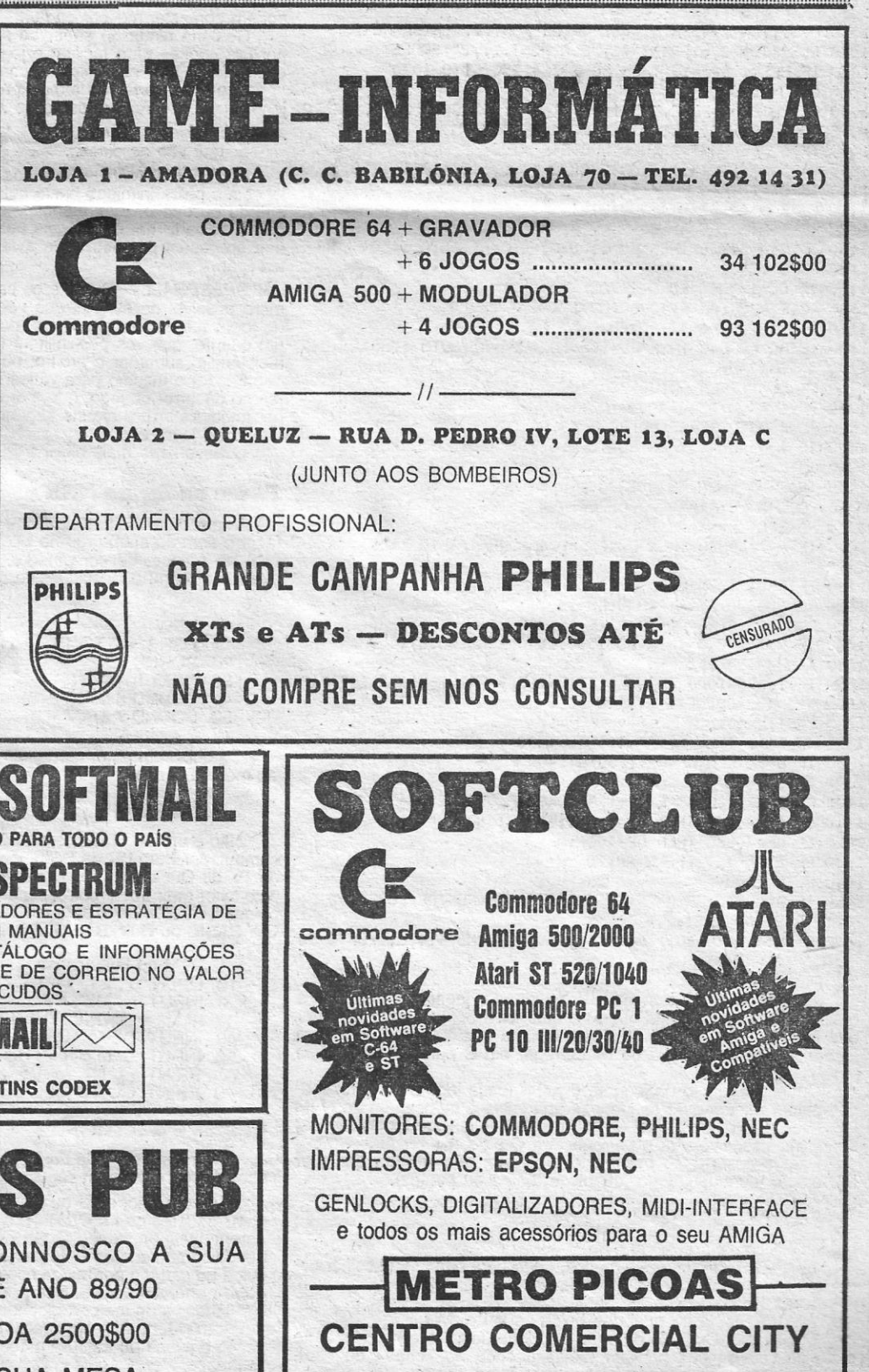

Loja 18 -  $2.°$  piso RUA TOMÁS RIBEIRO, 34-A/B - 1000 LISBOA

# *<u>JOGOS* Por JOAQUIM</u>

---~.\_=-~----~~-~~=-~--------------------------~--------~~------------------~------------~-------------- \_\_ ----------------

# **o canto dos outros**

Casa de primeira de se espaço dedicado a outras máquinas. Apadrinhada desde já aqui, espera-se tão-só que do vosso lado haja tal<br>receptividade. O autor é o leitor *Luís Miguel Gomes*, da Rua dr.<br>Pereira Bernardes, 12-5.º, RA aqui está uma ideia genial para fazer crescer o interesse ideia que, de pronto, aqui se seguiu. Mas leiam a carta deste leitor, teclem o jogo e ficarão a pensar que vale mesmo a pena escrever<br>para «O Canto dos Outros».

O programa que envio juntamente com esta carta, e que gostaria, se possível, de ver publicado na secção «O Canto dos Outros», destina-se aos computadores Atari de 8 «bits» (400/800/XL/XE). É um jogo muito simples mas que, mesmo assim, pode ser bastante interessante: o objectivo é apanhar as bolas que vão caindo do cimo<br>do «écran». Para o efeito, o jogador dispõe de um pequeno «cesto» que movimenta com o «joystick» para a direita ou para a esquerda.<br>O movimento de cada bola é totalmente aleatório (mas, atenção, as<br>bolas não têm movimento horizontal, descem ao longo de uma linha recta e é a velocidade com que descem que é aleatória), pelo que<br>não é tão fácil como parece apanhá-las.

Agora, que já fiz uma descrição geral do programa, gostaria de lançar uma ídela para que o número de programas para os Atari publicados no «Canto dos Outros» aumentasse: este programa que eu envio (ou qualquer outro), poderia ser, por exemplo, o primeiro nível de um jogo, a seguir alguém programava o segundo nível,<br>depois outra pessoa o terceiro e por aí adiante. A estrutura-base desses níveis poderia ser a do programa que eu mando (para este efeito eu envio também uma curta descrição do programa e do seu<br>modo de funcionamento, cuja publicação ou não deixo ao vosso critério), uma vez que me parece ser suficientemente simples e ftexível para o efeito. Se acharem a ideia válida, peço que a divulguem.

Não gostaria de terminar sem antes fazer um reparo à vossa secção de «Videojogos»: acho que deveriam deixar de colocar a<br>«máquina» a que se destinam os jogos, pois não tem qualquer interesse, uma vez que apenas apresentam jogos para o Spectrum.

1360-1440: Controlo do cesto (utilizando o mesmo método em\_' pregue nas bolas).

1450: Verificação do eventual apanhar de uma bola e marcação de pontos.

1460: Escolha do ponto de que uma bola vai «cair» de novo, após ter chegado ao «chão».

### Amstrad

Raras vezes aparecem por aqui dicas para este computador.<br>Com a colaboração da *Misoft*, da Rua Ponta Delgada, 63 - 1.º Esq. 1000, Lisboa, eis alguma coisa para os mais desesperados.

*ABADIA DEL CRIMEN* - Para gravar situações em cassete, carrega em CTRL e TAB e aparecera na parte superior esquerda um quadrado de cores e o jogo congelar-se-á. Carregamos, então, na-letra S (segue).

PINK PHANTER - Para passar a primeira mansão, devemos roubar todos os objectos de valor que, estão na casa e. evitarmos que o nosso amo desperte ou que o inspector Clouseau nos apanhe em flagrante. Dispomos de alguns objectos muito úteis para consegu}r o nosso objectivo, como a campainha, a plataforma, o ladrão de plástico, a pantera cor-de-rosa de plástico e o despertador.

*DOM QU/JOTE -* A chave para passar à segunda fase é: EL INGENIOSO HIDALGO.

*DUET* - Os terrenos com pontos estão minados e a tua saúde desce 10 pontos em *vez* de 1; evita-os. •

Eis um leitor que vai a todas. Chama-se Alberto Rosindo e vive<br>na Rua Adriano Correia de Oliveira, 4-5.º esq.º, Laranjeiro, 2800<br>Almada. É dele a carta abaixo e as dicas que a seguem. Espera-se<br>que alguém lhe dê as respost isso é seguro) e que os interessados o contactem.

Chamo-me *A/berto Rosindo,* moro na Rua Adriano Correia Oliveira n.º 4-5.º Esq.º, no Laranjeiro, e sou possuidor de um Amiga<br>500, um Atari ST 1040 e um Spectrum (0+2).

Tenho ainda poucos jogos para o Amiga e o Atari e é por isso que só mando (por enquanto) estas duas informações sobre dois<br>< jogos...

jogos...<br>Gostaria de entrar em contacto com outros leitores para trocar-

Programa APANHA .

Cuidados a ter na sua introdução ao computador:

Na linha 1350, a mensagem que se encontra entre aspas é a seguinte: «FIM DE JOGO» escrito em «REVERSE VIDEO»

*AFTER BURNER -* Para. nos· escaparmos dos mísseis que são lançados pelos inimigos basta colocarmo-nos no canto superior esquerdo ou direito, mas atenção, isto so resulta nos primeiros cinco níveis, a partir daí os mísseis perseguem-nos e há mesmo alguns que aparecem por detrás do avião, sendo praticamente impossível escapar...

*. TlTAN/C -* A chave para a segunda parte é SUSIE.

*EMILIO BUTRAGUEÑO FUTBOL* — Para marcar um golo, con-<br>tamos as riscas mais escuras, a partir do fim do círculo central. Quando chegamos à quarta risca, chutamos pelo lado direito e conseguimos o golo.

## *Amiga* **e** *OutroS·*

Para jogar:<br>Após fazer RUN, o computador informa o jogador de qual foi a . Após fazer RUN, o computador informa 'o jogador de qual foi a . maior pontuação (0 nesta altura). e qual foi a pontuação do jogador que jogou o jogo anterior (também Ø, uma vez que ainda ninguém<br>jogou). Nesta altura, terá de se carregar em C para se começar a jogar.

Quando o tempo de jogo se esgotar (cada jogo dura aproxima-<br>damente 1 minuto e 32 segundos), aparecerá a mensagem de «FIM DE JOGO~>, que dará lugar às informações relativas às pontuações, sendo necessário voltar a carregar em C para recomeçar.

1070: Escolha do modo gráfico, «desligar» cursosr, escolher cor' fundo e atribuir valores às variáveis.

1100-1330: Controlo de cada uma das bolas, o que inclui tanto<br>a verificação da sua posição (se já chegou ao «chão» ou não), como a colocação na sua nova posição no «écran» (através dá colocação do valor que o computador conhece como bola, num apropriado endereço da memória de «écran». ' 1340-1350: Controlador de fjm de loco,

SPEEDBALL - Durante os campeonatos apanhem o maior número possível de esferas qua vão aparecendo, que depois, no fim do jogo, mesmo se perderem, poderão escolher várias opções de um quadro, que vos possibilitará (entre outros) aumentar a força, a

resistência, subornar o árbitro, ou o cronometrista, etc ...<br>Façam o mesmo para várias letras que aparecem, estas usam-<br>-se no decorrer do jogo, que, por exemplo, podem confundir o inimigo, imobilizá-lo por alguns segundos, torná-lo mais lento, reduzir o tempo de jogo, etc...

mos jogos ou informações. . Para tal, aqui deixo o meu telef. 2295159 ou, se quiserem,

podem contactar-me por carta...<br>Gostaria ainda de saber se é possível, tal como no Spectrum,<br>pôr um «poke» para facilitar o jogo (vidas infinitas, energia, tempo,<br>etc...), fazer isso no Amiga, e como?

Com o decorrer dó tempo prometo mandar informações sobre jogos (tanto da Amiga, corno do Atari, e dó Spectrum). *AMIGA 500 ' .* 

E aqui vão as dicas...

JOGO de arcada da Namco, *Dragon Spirit* chegou ao Spectrum pela mão da Domark, editora que já nos habituou a um misto de qualidade com alguns Spectrum pela mão da Domark, editora que, já nos habituou a um. misto de qualidade com alguns «flops». Desta vez é de bom gosto que se trata, numa aventura que recria um pouco do mundo imaginário das histórias de encantar. Qualquer comparação eom *Gemini Wing* pode ser esquecida, As semelhanças são óbvias ao nível do «scroll» vertical e da monocromia dominante (pois, em *Gemini* havia alguma cor mas como aquilo mal<br>se via...) mas em *Dragon Spirit* há «sprites» que são real-.<br>mente visíveis e a confusão com o fundo não é tão granmente visíveis e a confusão com o fundo não é tão gran-<br>de embora, é bom que se diga, ainda se possa morrer sem perceber bem a razão.

大海 在美口的法不能 拆

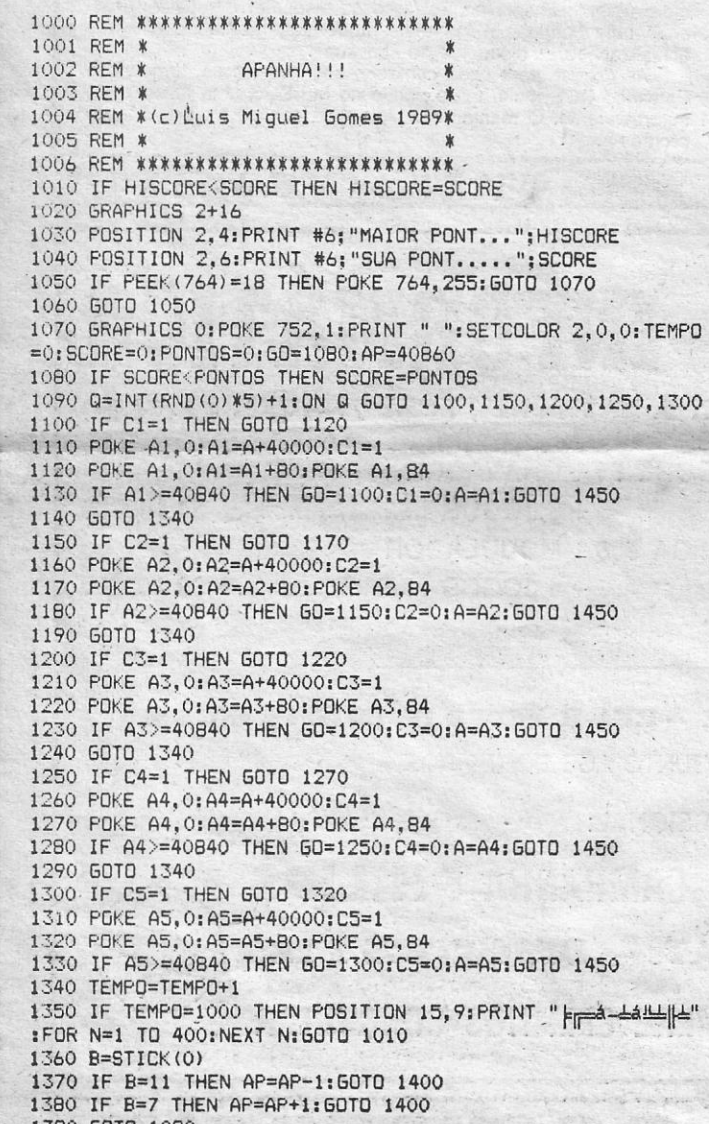

Há uma princesa para salvar. Até aqui nada de especial. Mas essa princesa tem vários pretendentes e cada um deles dá o seu melhor para cair nas boas graças da donzela, recorrendo aos mais diversos meios para prover ao salvamento da menina raptada.

O herói, que é íntimo de um mago de nomeãda, pede-lhe que o transforme em dragão, melhor forma (realmente) de voar por sobre a cadeia de montanhas onde, presumivelmente, o terrível Zawell escondeu a sua presa.

É pois na pele de um dragão que voa, vomita fogo e pode ter mais do que uma cabeça que o jogador se eleva nos ares em busca da princesa. Pela frente tem mil perigos, o costume, animalejos que é preciso aprender a evitar. Cada inimiQo abatido é mais algum avanço na tabela

**PONTO de partida para deixar claro que ao perder a op-**<br>ção de dois jogadores presente no jogo de arcada, a<br>conversão de *Dynamite Dux* para o Spectrum perdeu ção de dois jogadores presente no jogo de arcada, a

1390 GOTa 1080 .

1400 POKE AP-l,O:POKE AP+1,0IPOKE AP,O:POKE AP-2,O 1410 IF AP=40B40 THEN AP=40B79:GOTO 1460 . **EUI"O** *PÇ . .* 

1460 A=INT(RND(0) \*39) : SOUND 0,0,0,0; SOUND 1,0,0,0; GOTO GO

conversão de *Dynamite Dux* para o Spectrum perdeu metade do interesse. O que não é pouco para um jogo que é engraçado mas não consegue passar desse ponto. E da Activision, e é realmente bom no que-aos gráficos toca. Pois, é simples, mas o pato é um pato e os restantes animais (ou pedaços dos ditos) são exactamente aquilo que representam. Ou o contrário e está tudo bem. Monocromia obrigatória, ce- . ., nários engraçados e pronto,' está *Dynàmite Dt:Ȏ* pronto para . arrancar. *Carrancar.* **Carrancar. Carrancar. Carrancar. Carrancar. Carrancar. Carrancar. Carrancar. Carrancar. Carrancar. Carrancar. Carrancar. Carrancar. Carrancar. Carrancar. Carrancar. C** Lucy, a namorada deste pato de dinamite foi raptada. Há que resgatar a menina, algo feito à custa de uma viagem por seis níveis percorridos na horizontal. Vai-se o pato por ali fora, aparentemente tudo calmo. Começam é a aparecer no caminho alguns seres estranhos. Cabeças de alce saltitando rua afora, cabeças, mas de cão, fazendo exactamente o mes- mo. E há monstros que deitam fogo, porcos que estão motorizados e coisas mais que o jogador descobrirá quando carregar o jogo. Se o fizer... *.Dynsmtt» Dux* é um pato de recursos. Murro é a sua especialidade, algo que faz de duas formas: simples ou com rotação. Para esta última táctica é conveniente manter o dedo sobre a tecla de «fire» por algum tempo e, quando o opositor estiver mesmo no local certo, soltar. Poing... Avançando um pouco no seu percurso o pato cedo desco-bre que há todo um arsenal à seu espera. Objectos que podem ser utilizados para destruir ainda mais dos incómodos e saltitantes passantes. Bombas, pistolas de água (!) e mesmo mísseis. O problema é saber que equipamento usar para cada tipo de inimigo. Por muito que se tente não se consegue tirar mais de *Dynamite Dux,* o que é francamente pouco nos tempos que correm. Claro, há sempre gente que vai ficar agradada com os divertidos bonecos, o estilo de desenho-animado do conjunto, mas isso, pensa-se aqui no Poço, não chega para fazer um jogo.

- 1 REM (c) Luís Manso 10 OPEN "0", #1,"DATA" 20 INPUT "NAME"; N\$<br>30 IF N\$ = "DONE" THEN END<br>40 INPUT "DEPARTMENT"; D\$<br>50 INPUT "Date Hired"; H\$<br>60 PRINT #1, N\$; ", <u>"</u> D\$ ", "; H\$ 70 PRINT: GO TO 20

## **Culpas e o resto**

Uma carta em jeito de fecho, com indicações várias que se espera alguns possam seguir. E é tudo. Escrevam...

Para simplificar ao máximo o programa não é dada qualquer informação durante o jogo (quanto a tempo ou pontos). '

## Descrição do programa:

1010-1060: lriformações relativas às pontuações e decisão quanto ao começo do jogo. .

1080: Pontuação,

1090: Escolha de qual das bolas se vai mover.

O adversário mais difícil é PERSEUS.

## *Fazer ondas no MSX*

Vem de uma leitora da Damaia, *Ana Faria*, a rotina que permite fazer o som do mar surgir no MSX. Não é novidade, este programa, vem no manual do computador, mas é sempre divertido e talvez<br>alguém o tenha esquecido. Ora, toca a teclar...

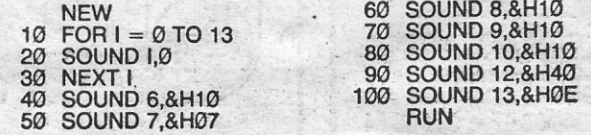

Se quiserem parar carreguem as teclas CTRL e STOP as duas

ao mesmo tempo.

 $\cdot$   $\cdot$   $\cdot$   $\cdot$ 

1420 IF AP=40880 THEN AP=40841 -. Não é um deputado comunista ao Parlamento Europeu mas sim<br>1430 PDKE AP-1,71:PDKE AP,70 1430 POKE AP-1, 71: POKE AP, 70 ... computador Euro PC da Schneider. E é do leitor Luís Miguel Manso, 1440 GOTO 1080 **da Tv: da Queimada, 20, 1.º esq.<sup>o</sup>, 1200 Lisboa. Por isso mesmo** 1450 IF A=AP+40 OR A=AP+39 THEN PONTOS=PONTOS+20: SOUND 0, este leitor quer trocar correspondência com outros possuidores de<br>70, 10, 8: SOUND 1, 23, 2, 4<br>8. Circuitores PC, Dele, para alegrar as hostes, um programa em compatíveis PC. Dele, para alegrar as hostes, um programa em GW-BASIC ou QuickBASIC. Rápido...

> Sou um leitor mais ou menos assíduo da rubrica de computadores de «A Capital», e acho que a única falta que têm é darem muita prioridade ao SPECTRUM (embora os leitores de<br>outros computadores — tenho um Atari 800 XL — também tenham culpa no cartório por" nunca escreverem). Umas revisões de jogos do Atari (também MXS, Sharp, etc.) eram bem-vindas. .

Gostava de me corresponder com jovens que também tivessem<br>um Atari (XL ou XE), de qualquer parte do País. Gosto de jogos de<br>acção e aventura. Estou à procura de: *Mirax Force, Zybex,*<br>*Rampage, Pawn, Lapis Philosophorum* (

# **Título:**

# **DRAGON SPIRIT**

Apesar do que se disse, *Dragon Spirit* consegue prender para uma e outra tentativa. Não importa que o jogo seja, de facto, tremendamente difícil (pelo menos nos primeiros passos), a vontade de tentar está sempre presente. O que, por certo, levará a aprender como ultrapassar os diferentes obstáculos.

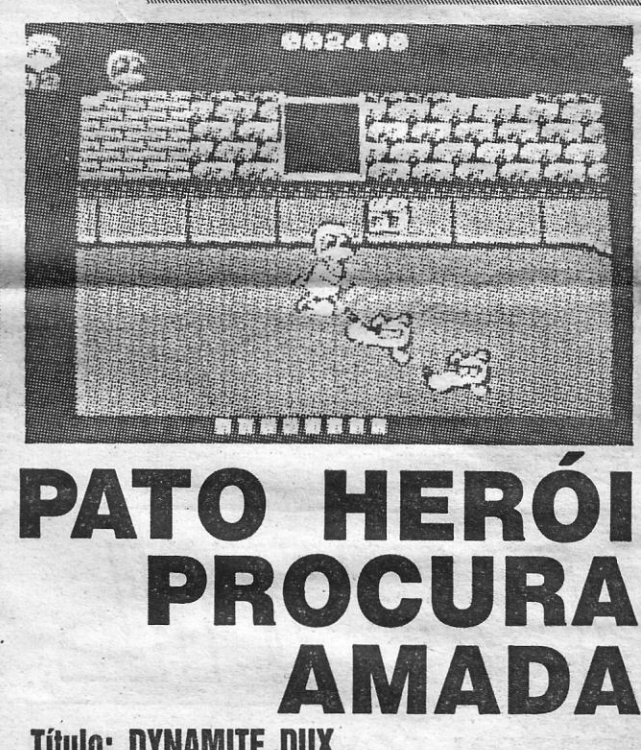

# **Título: DYNAMITE DUX'**

**Género: Acção , Gráficos (1-1Ó): 7 Dificuldade (1-10): 7 Conselho: Veia antes de** comorar

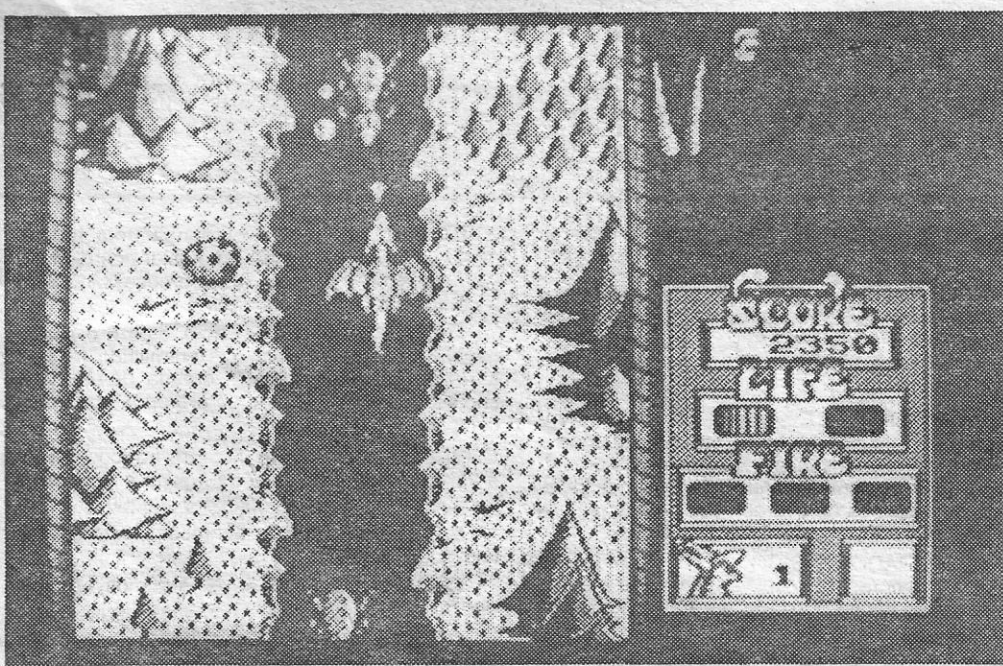

As comparações com «Gemini Wing» não se justificam. «Dragon Spirit» tem gráficos bem definidos e, mesmo com alguma confusão causada pela monocromia, consegue prender o jogador e levá-lo a um conversão de um jogo de arcada da Tengen/Namco, «Dragon Spirit» é um jogo extremamente difícil, que<br>mundo imaninário em que os dr

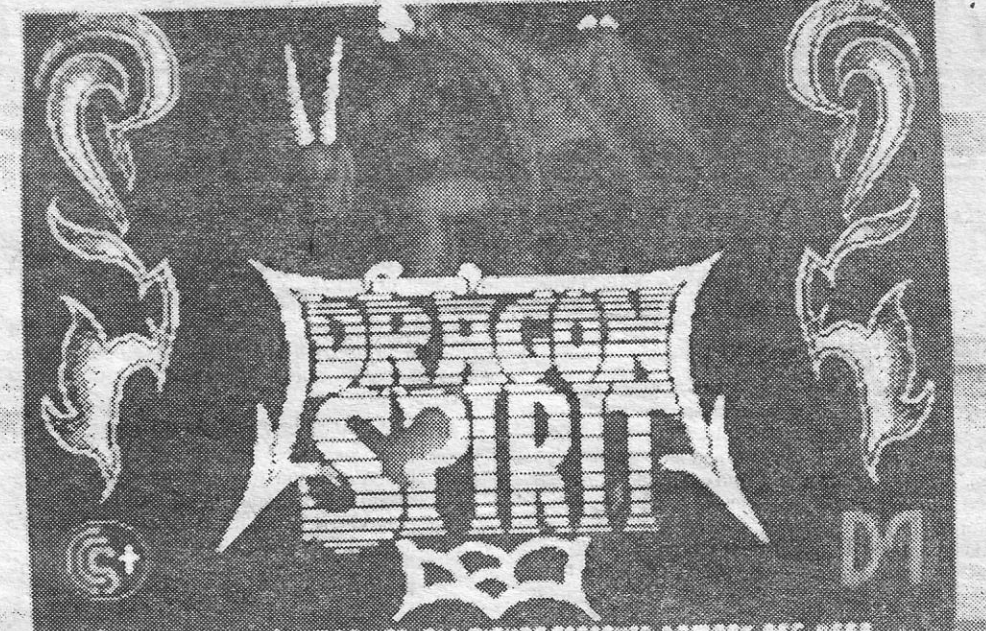

, .

CATEGORIA DE CONTRADO DE LA CONTRADICIÓN DE LA CIENTA

mundo imaginário em que os dragões salvavam princesas. Alguém andou a ler os livros de encantar e<br>não percebeu nada...<br>**En excedeu nada...** . , . SALVA PRINCESA DO REINO dragão como herói. De facto parece que não apareceu mais

 $\bullet$  , and the set of the set of the set of the set of the set of the set of the set of the set of the set of the set of the set of the set of the set of the set of the set of the set of the set of the set of the set of t

de pontos. E alguns deixam ícones para trás, imagens flutuantes que é necessário recolher para obter surpreendentes poderes.

poderes.<br>
. O fim do jogo é mesmo com o habitual confronto com Zawell. Tempo dê levar a princesa para casa e, transformado no humano de radiante beleza que a fará cair logo ali perdidinha de amores, caminhar para o altar enquanto se ouvem sinos e a voz

de Zawell, aprisionado nas masmorras do-castelo, se ergue cantando «branca e radiante vai a noiva».

. Gráficos divertidos (a sério) óptimo movimento do dragão, um painel de informação bem delineado e som para acompanhar a festa fazem de *Dragon Spirit* uma boa conversão que vai pôr muita gente com vontade para vestir a pele do dragão. Desde Thanatos que não aparecia um jogo tão bem com um

nenhum... Género: Acção

Gráficos (1-10): 8 Dificuldade (1-10): 9 Conselho: A comprar

# **GUEBRA-CORAÇÕES NA ALMA DO SPECTRUM**<br>Título: CASANOVA<br>Coracanova de um novo dós que procuram o inveterado vá. Algo que não é muito van- da Iber. Esperemos pelo próxi-<br>Título: CASANOVA

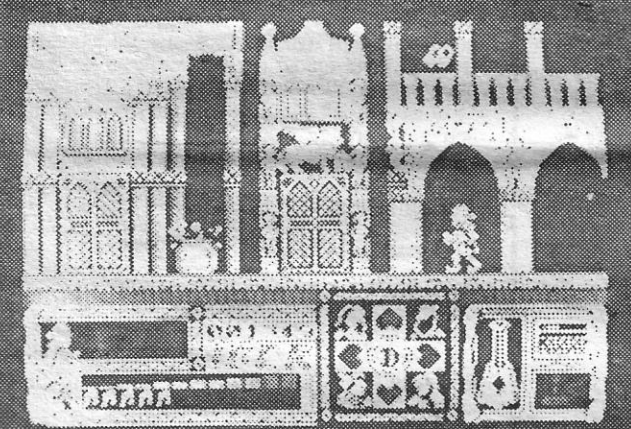

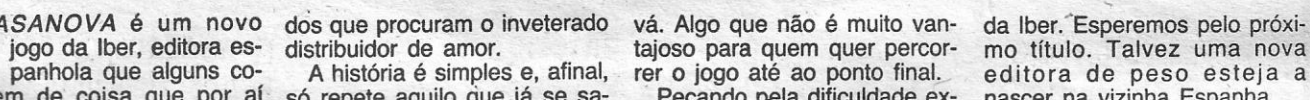

suscitou curiosidade mas que bia dos livros. E o jogo em si cessiva (pelo menos na primei-<br>por cá não mereceu, sequer, repete também o velho siste- ra fase), uma característica por cá não mereceu, sequer, repete também o velho siste- ra fase), uma característica<br>uma crítica: Sabrina. O salto mas de plataformas tantas ve- ainda, infelizmente, presente<br>qualitativo que Casanova re- zes utilizado e s qualitativo que *Casanova* re- zes utilizado e sempre (quase) em jogos espanhóis (alguns, presenta é tão grande que com sucesso. Mas a paixão que já há quem tenha descocom sucesso. Mas a paixão que já há quem tenha desco- Conselho: A comprar espanhola pelo detalhe fez dos berto ser isso um pecado qua- co gonto de género o á agora justifica-se plenamente espanhola pelo detalhe fez dos berto ser isso um pecado qua-<br>uma pequena nota sobre o tí- cenários em que Casanova se se mortal), Casanova é, toda- se gosta do género e é uma pequena nota sobre o tí- cenários em que Casanova se se mortal), *Casanova* é, toda- se yusta<br>tulo lembrando o pinga-amor. move um prazer para o olhar. via, um novo rumo no percurso **paciente** 

lado esquerdo?

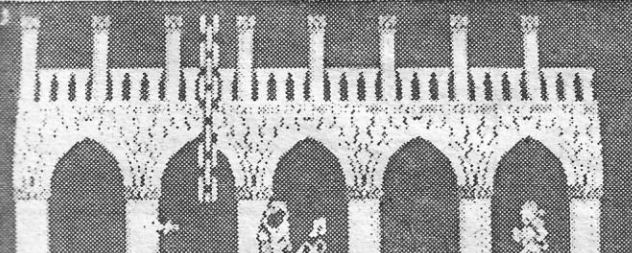

nhecem de coisa que por aí só repete aquilo que já se sa- Pecando pela dificuldade ex-<br>suscitou curiosidade mas que bia dos livros. E o jogo em si cessiva (pelo menos na primei-

A história é simples e, afinal, rer o jogo até ao ponto final. editora de peso esteja a só repete aquilo que já se sa Pecando pela dificuldade ex- nascer na vizinha Espanha. move um prazer para o olhar.<br>Com muita cor e alguma con-Personagem mundialmente Com muita cor e alguma confamóso, Casanova continua, fusão de atributos mas nada

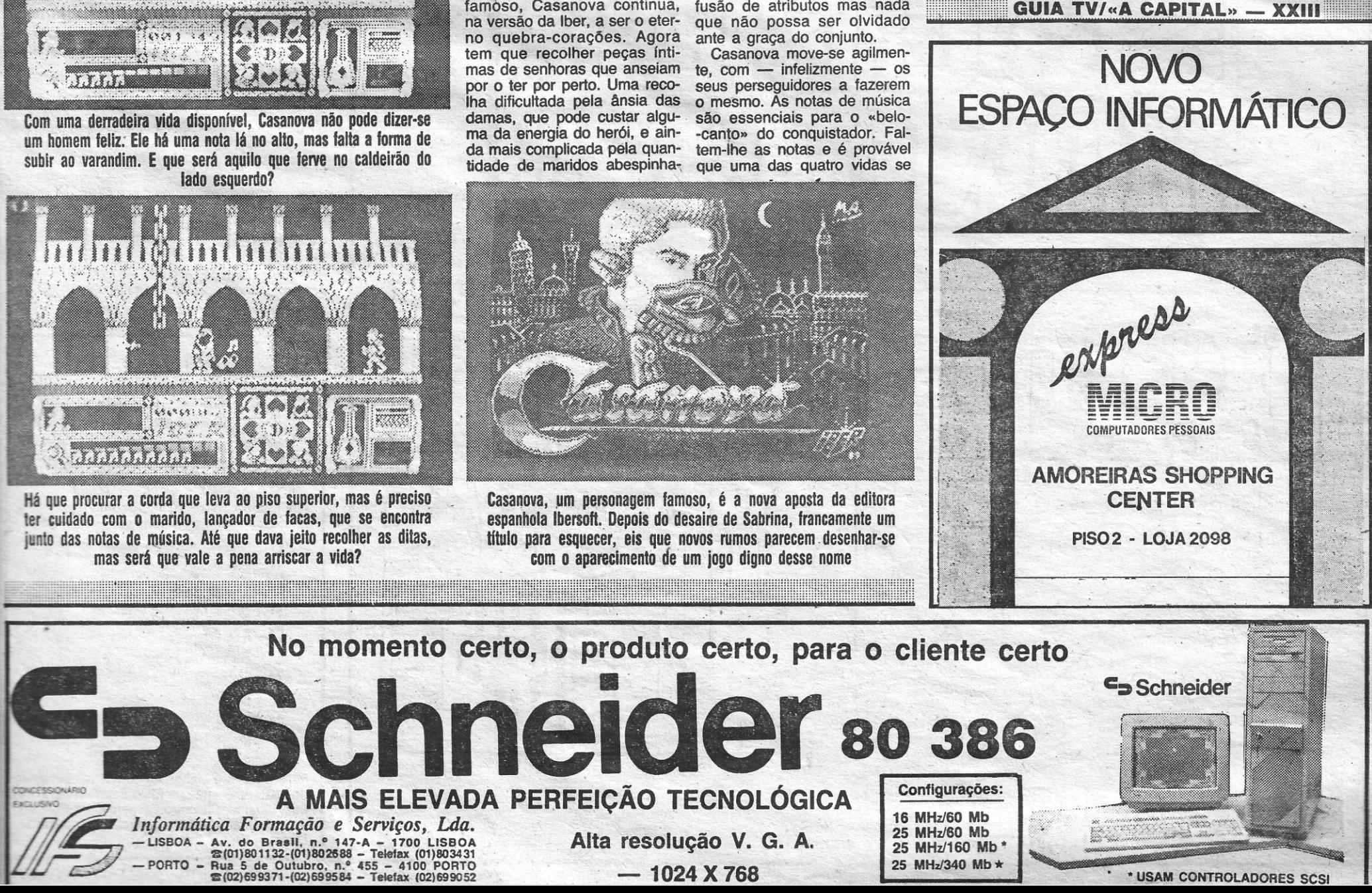

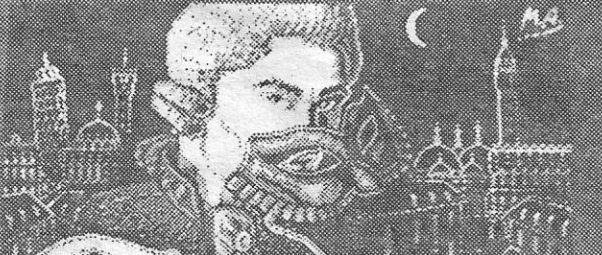

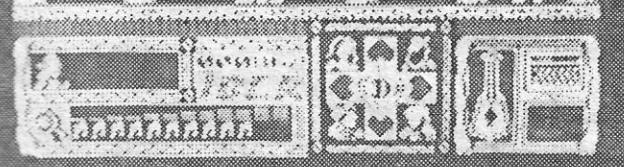

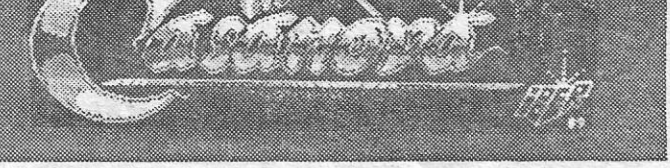

# VWEOJOGOS Por JOAQUIM ANDRADE

# **Pokes & Dicas**

**M** Haumas velharias interessantes — que os<br>leitores até apoiam —, mas, sem dúvida,<br>*dicas* novas valem bem a edição. Já de seguida, AIS novidades esta semana. Há, claro, al- -gumas velharias interessantes - que os que se sabe quão curtos são os fins-de-semana.

é verdade. O jógo com 6ptimos gráficos teve direito a um quadro e a informação detalhada. Mas sem que o tema se esgote. Por ora, há que ficar com o que foi enviado pelos. leitores *António . José Fonseca Vieira* e *Pedro Miguel Fonseca Vieira,* da Rua Luís de Camões, 88, r/c., 3300 ~ Coimbra.

## *Kenny Dalglisb*

*KENNY DALGLlSH SOCCER MANAGER -*  É um excelente jogo de estratégia futebo-Hstica em que temos *como* objectivo comandar uma equipa no campeonato inglês da 4.ª divisão e levá-la até ao 1.º lugar da 1.ª divisão e também à conquista das duas taças (FA Cup e League Cup). Para isto suceder é necessário conhecer bem o jogo e começo por explicar as várias tunçoes dos personagens e quadros do jogo.

CONTABILISTA - É o homem que cuida da economia do clube, ou seja, dá-nos os gastos semanais e também o saldo do dinheiro que possuímos e, caso tenhamos dívida no banco, também nos indica.

Ultimamente têm sido feitas uma série de críticas ao jornal, eu gostaria agora de fazer também a minha crítica (nossa!), que é a seguinte: quanto a mim, este espaço tem mantido uma boa forma, sempre com trabalhos diversificados, por vezes há as repetições mas também são úteis, a . avaliação dos jogos também é melhor na medida . do possível, pois não difere muito das várias publicações estrangeiras. \_

> PRESIDENTE - É a pessoa que está à frente do clube, diz-nos a divisão em que estamos e a forma como temos hipóteses de sermos promovídos. Fica contente quando estamos nas duas taças e ainda nos dá a segurança de emprego (a. nossa), que inicialmente é de 12 em 100.

PREPARADOR FÍSICO - Vê a saúde dos nossos jogadores. quando há uma lesão ele diz- -nos quanto tempo o jogador estará afastado dos relvados. .

**A 25817 THEIR CARDS** M – vender jogadores<br>N -proximo jogo (informações) G- menúanlerior A-contabilista H -menú seguinte B-presidente <sup>1</sup>-ver ou não jogo <sup>O</sup>-equIpa C-preparad or fisico <sup>J</sup>-qravar p-classificação<br>Q-jogo O-banqueiro . ~- SCg u <sup>t</sup>~~~~~>~ L - pôr gravação R-sectores da equipa F - 't r e i n a dor HIP H

BANQUEIRO - Desempenha uma função muito especial, pois pode emprestar-nos dinheiro (sem juros), o que muita vezes é necessário para a compra de bons jogadores.

Gostaria agora de fazer um apelo a *toda* a gente do Norte para escrever para aí, pois quase . todas as cartas que se publicam são de Lisboa ou de lá perto.

«SCOUT» - Quanto a mim, este é o personagem principal, pois vai-nos permitindo renovar a nossa equipa; em cada jornada dá-nos indicações sobre dois jogadores e propõe-nos a sua compra: .

TREINADOR - Não interfere no jogo, só dá a indicação do valor total da equipa e dos vários sectores: defesa, meio-campo e ataque.

No «menu» seguinte aparecem mais opções das quaís destaco:

CÂMARA DE FILMAR - Podemos escolher ver ou não o jogo.

GRAVAÇÃO - Podemos gravar o jogo que fizemos até ao momento.

PÔR GRAVAÇÃO - É «loadar» os jogos feitos antes e gravados na opção anterior.

Por fim, vem o último quadro antes do jogo que tem como opções:

VENDER JOGADORES - Podemos pôr os nossos jogadores à venda (devemos ter em con ta o valor e a idade).

PRÓXIMO JOGO - São-nos dadas informações sobre o jogo seguinte, como, por exemplo, se o jogo é em casa ou fora, a posição do adversário e as hipóteses de vitória.

EQUIPA - Mostra-nos os 11 seleccionados. CLASSIFICAÇÃO - Mostra-nos a classifica-

JOGO - Passa-se ao jogo, em que, de início, podemos dispor Ou não os nossos jogadores no campo.

SECTORES DA EQUIPA - Começa pela defesa e vai até ao ataque, no qual nos dá as características dos jogadores e podemos escolher aqui o onze para jogar.

Agora, passadas as informações, passo a dizer o que será necessário para as sucessivas promoções:<br>
- Para começar devemos ter dois bons

guarda-redes. - Os defesas devem ser 5 ou 6 (2 laterais, 1

esquerdo e 1 direito, e 3 ou 4 centrais).

Quanto ao meio-campo, a mesma coisa.

Para o ataque é a mesma técnica. - Tendo em vista a equipa a defrontar, há

deve ser de 30 a 35; na 3." divisão deve ser de 50 a 55; na 2.ª divisão deve ser de 70 a 75; e, finalmente, na 1.ª divisão de 90 a 95.

Por vezes, quando os jogadores são muito bons, são seteccionados para a selecção inglesa. Boa sorte!!!

O homem que fez Lisboa, a acreditar na lenda, teve direito à atenção do leitor José Alexandre Paulino, da Rua Libânio Braga, 4, r/c dir.<sup>10</sup>, 2900 Setúbal. E é por isso mesmo que esta semana há um mapa e informação para o jogo espanhol.

·f

- Aves que teimam em se confundir com o ambiente verde que, de vez em quando, se nota. - Aranhas (ou uma coisa parecida, onde é

ção dos 20 clubes intervenientes no campeonato:

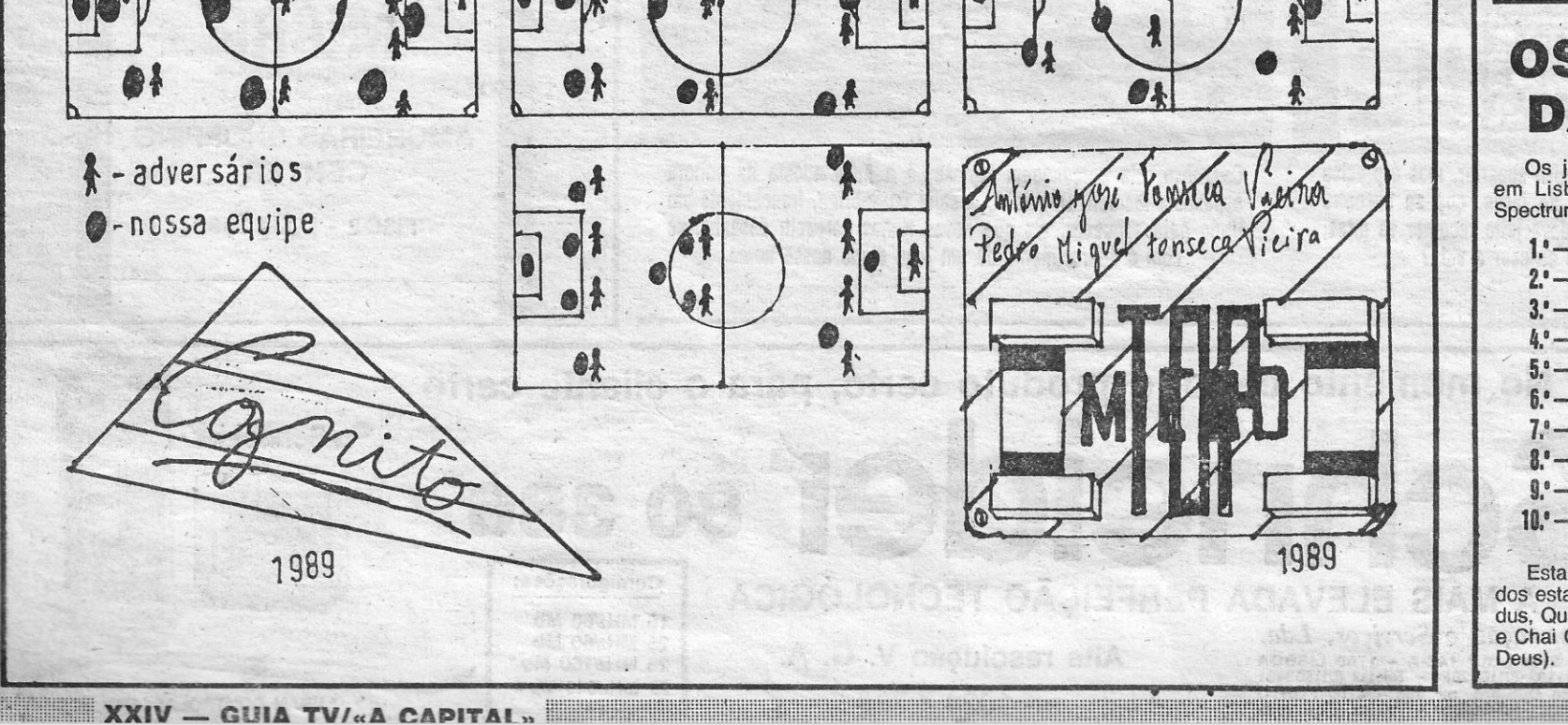

•<br>•

que escolher a equipa (11 destes 20 jogadores). -·0 nível médio de jogadores na 4." divisão

## *Ulisses*

*Dicas* para *U/isses:* 

Trata-se de um jogo simples (um pouco difícil ao princípio) onde controiamos o célebre Ulisses numa missão de resgate de donzelas aprisiona das (segundo ouvi dizer). No 1.º nível, que eu envio, existem três tipos de inimigos: .

- Homens (ou alquma coisa parecida) que se transformam em bois. É preciso matá-los (decapitá-los, melhor dizendo) antes que ocorra essa transformação, pois eles correm mais depressa na forma bovina. .

TOP «A CAPITAL»

# OS DEZ MAIS 'DA SEMANA

Os jogos mais vendidos. esta. semana, em Lisboa,' para o microcomputador ZX Spectrum foram os seguintes:

1.º - INDIANA JONES E A GRANDE CRUZADA 2.º -- RICK DANGEROUS<br>3.º -- BATMAN H 4. - SHANGAI WARRIOR  $5.° -$  KICK OFF 6. - ENERGY WARRIOR 7.º - PACMANIA 8. \*- ROBOCOP 9. - HITARI WARRIORS 10.' - HELLFIRE ATTACK

Esta lista é elaborada com a colaboração dos estabelecimentos Meio Informática, Triudus, Quantum (Centro Comercial da Portela) e Chai Chai (Centro Comercial São João de